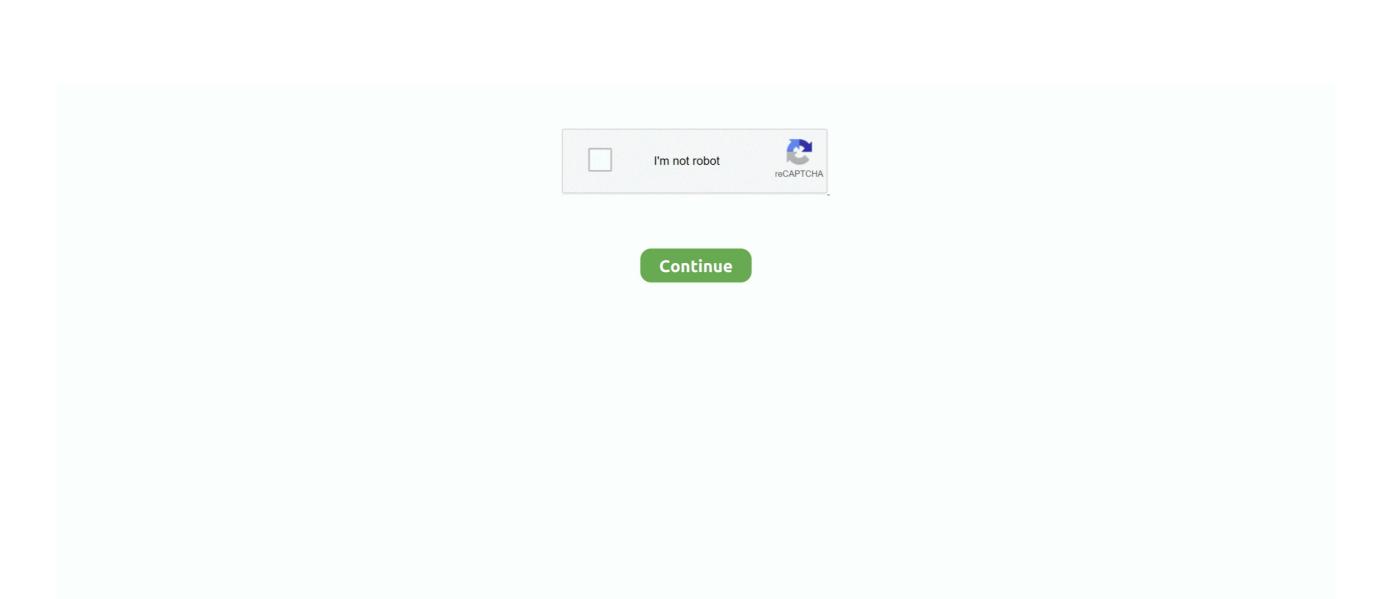

## **Tag; Astronomy Image Processing Software For Mac**

Generally, the decision between planetary, or serious space items Planetary imaging on the Macintosh Planetary is certainly fairly direct forward. Very first you have got to create a choice as to whether you need to get pictures of the exoplanets and Moon, ór if you want to get pictures of nebula, superstar clusters, or galaxies.. Huge aperture scopes like 6' and above are excellent for this, and you don't want to possess an equatorial position.. Suggestions for your start in imaging on the Mac Right now there's a several factors that require to become covered here as a starting point.

## $astronomy\ image\ processing\ software$

astronomy image processing software, astronomy image processing software free, astronomy image processing software, free astronomy image processing software, astronomy image processing software, free astronomical image processing software, best astronomical image processing software

astronomy image processing software for mac

astronomy photo processing software

e10c415e6f